#### Transformations

Prof. George Wolberg Dept. of Computer Science City College of New York

# **Objectives**

- Objectives<br>• Introduce standard transformations<br>- Rotations **Objectiv<br>
Atroduce standard trans<br>
- Rotations<br>- Translation Objectiv<br>
- Translation<br>
- Translation<br>- Scaling Objectiv<br>
Atroduce standard trans<br>
- Rotations<br>- Translation<br>- Scaling<br>- Shear** 
	-
	-
	-
	-
- Shear • Introduce standard transformations<br>
- Rotations<br>
- Translation<br>
- Scaling<br>
- Shear<br>
• Derive homogeneous coordinate<br>
transformation matrices transformation matrices
- Translation<br>• Scaling<br>• Shear<br>• Derive homogeneous coordinate<br>• Learn to build arbitrary transformation<br>• Learn to build arbitrary transformation<br>matrices from simple transformations matrices from simple transformations

# General Transformations

**General Transformations**<br>• A transformation maps points to other<br>points and/or vectors to other vectors points and/or vectors to other vectors

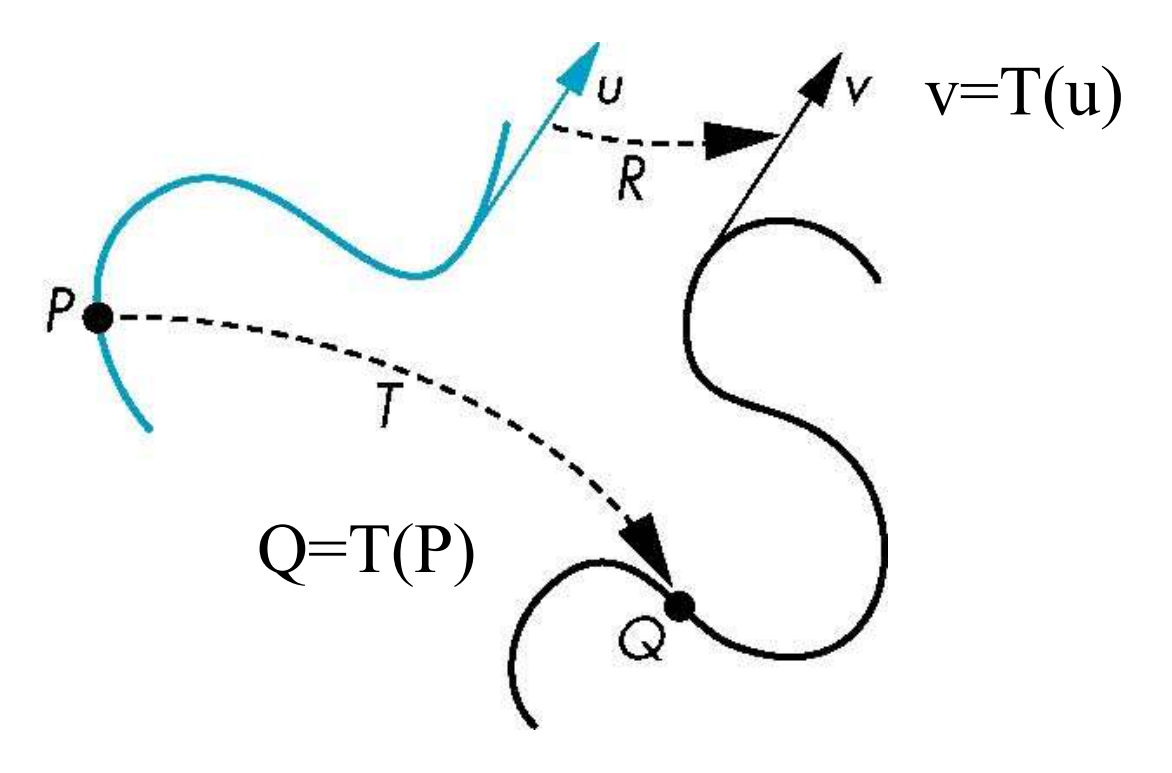

# Pipeline Implementation

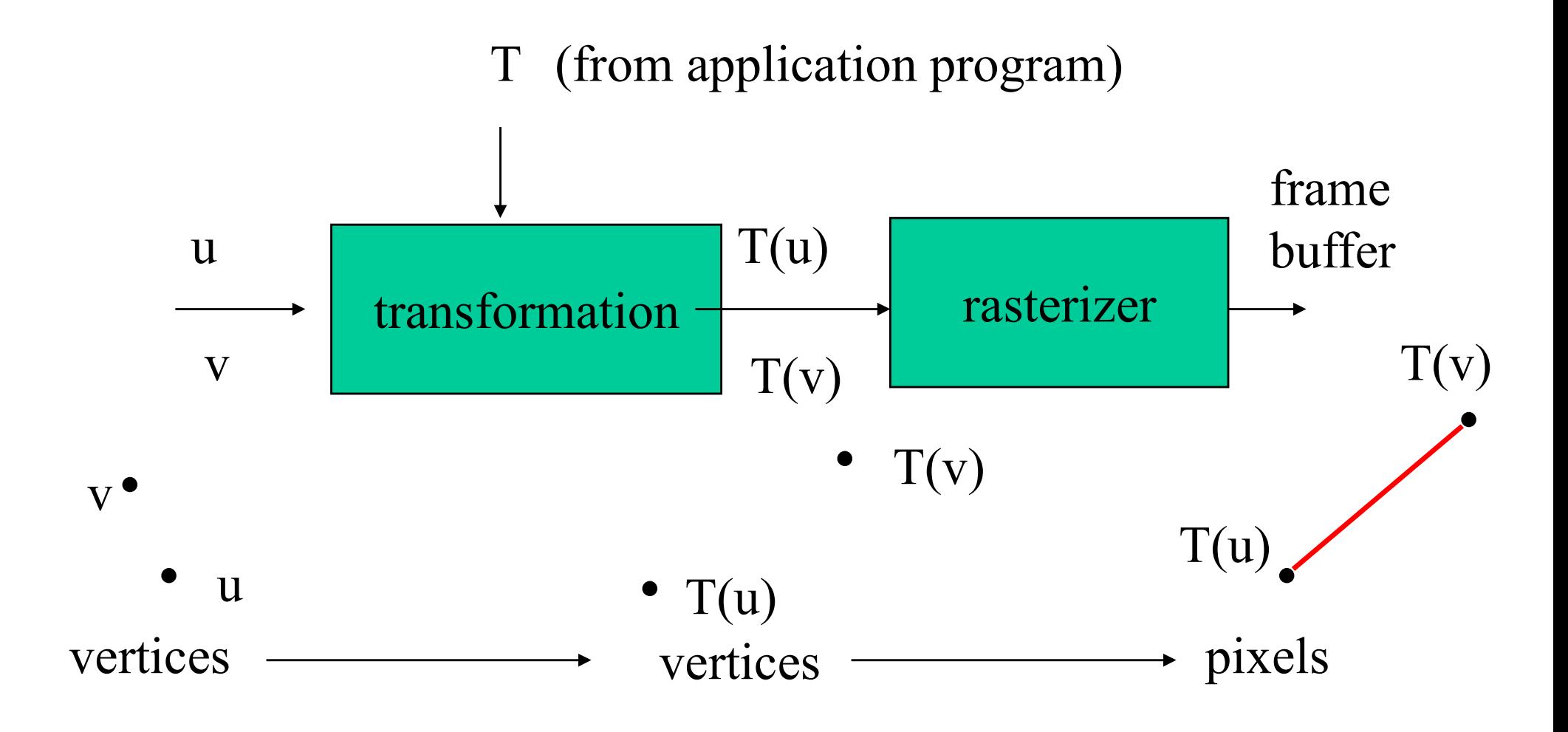

# Homogeneous Notation

- **Homogeneous Notation**<br>• 3D points and vectors are represented as 4D points in homogeneous coordinates points in homogeneous coordinates **Homogeneou<br>
D points and vectors a**<br>
oints in homogeneous<br>
- 3D Vector: [x y z 0]<br>
- 3D Point: [x y z 1] **Homogeneou<br>
D** points and vectors a<br>
oints in homogeneous<br>
- 3D Vector: [x y z 0]<br>
- 3D Point: [x y z 1]<br>
Aatrices used in 3D gra • 3D points and vectors are represented as 4D<br>points in homogeneous coordinates<br>- 3D Vector: [x y z 0]<br>- 3D Point: [x y z 1]<br>• Matrices used in 3D graphics are typically 4x4:<br> $\begin{bmatrix} A_{00} & A_{01} & A_{02} & A_{03} \end{bmatrix}$ 
	-
	-
- 

$$
\begin{bmatrix}\nA_{00} & A_{01} & A_{02} & A_{03} \\
A_{10} & A_{11} & A_{12} & A_{13} \\
A_{20} & A_{21} & A_{22} & A_{23} \\
A_{30} & A_{31} & A_{32} & A_{33}\n\end{bmatrix}
$$

#### Identity Matrix

# $\begin{matrix} 0 & 0 \\ 1 & 0 \end{matrix}$  $0\quad 1$  $\bigcup$  $\overline{0}$  $\Omega$

#### Matrix Multiplication

#### Multiplying a point (or vector) by a matrix:

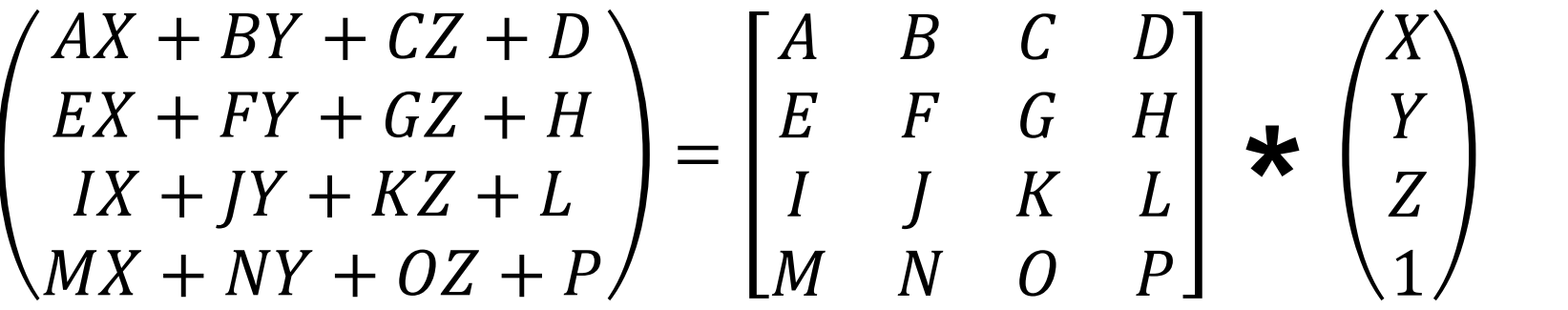

usually done "right to left"

# Translation

**Franslation**<br>• Move (translate, displace) a point to a<br>new location new location

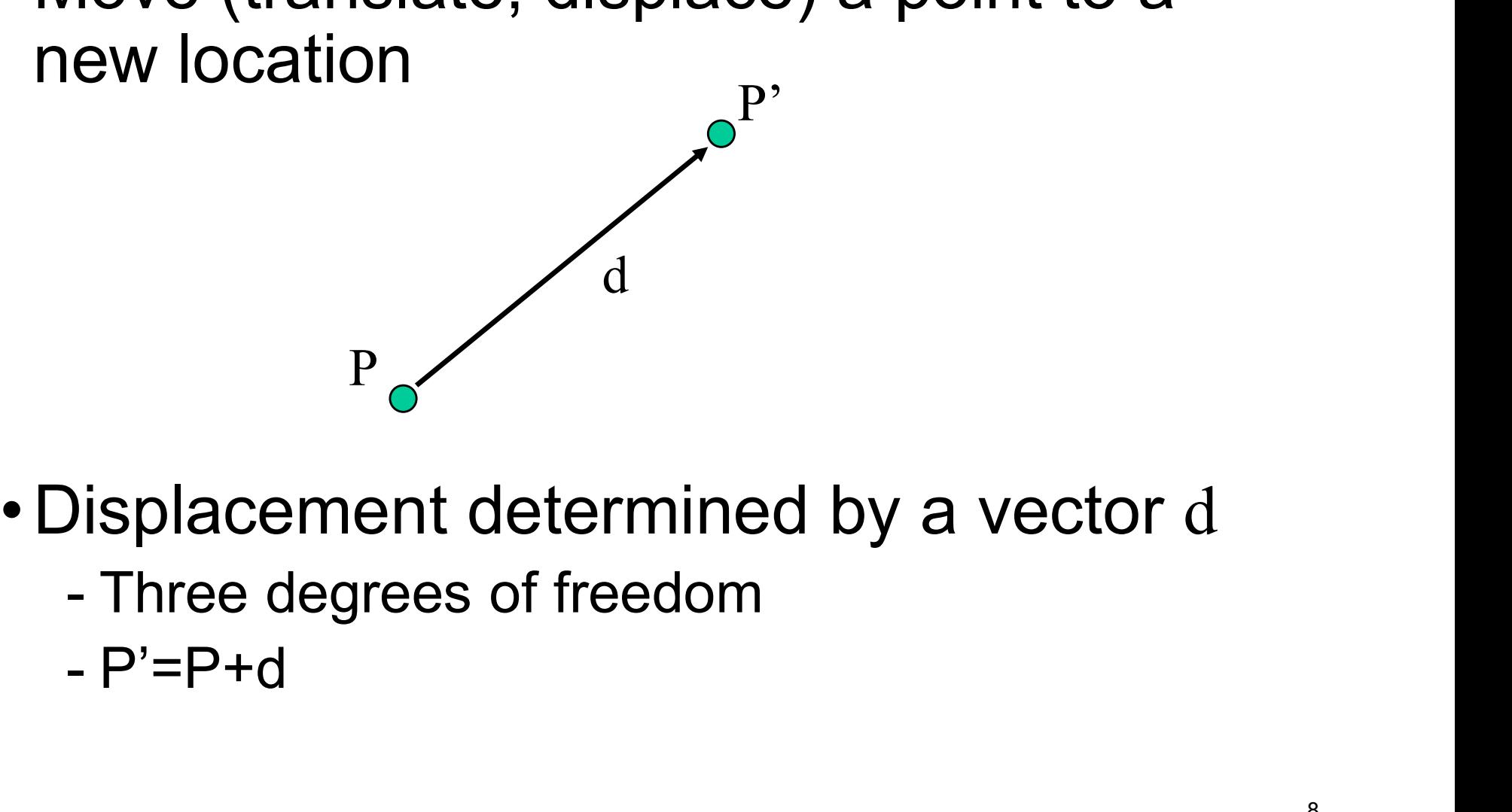

- -
	-

# Object Translation

#### Every point in object is displaced by same vector

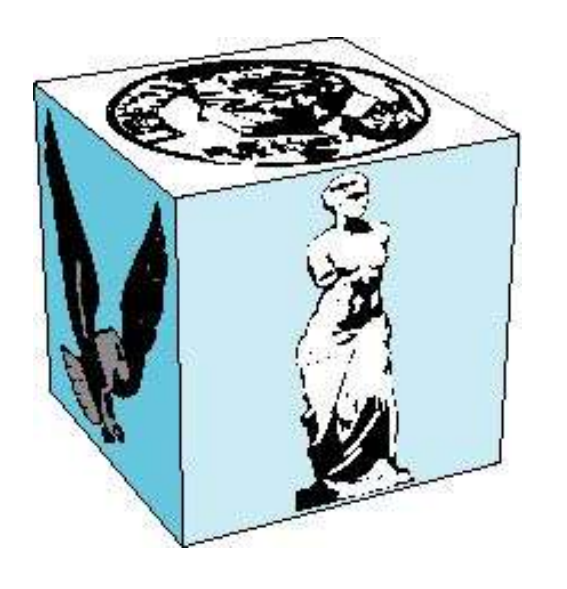

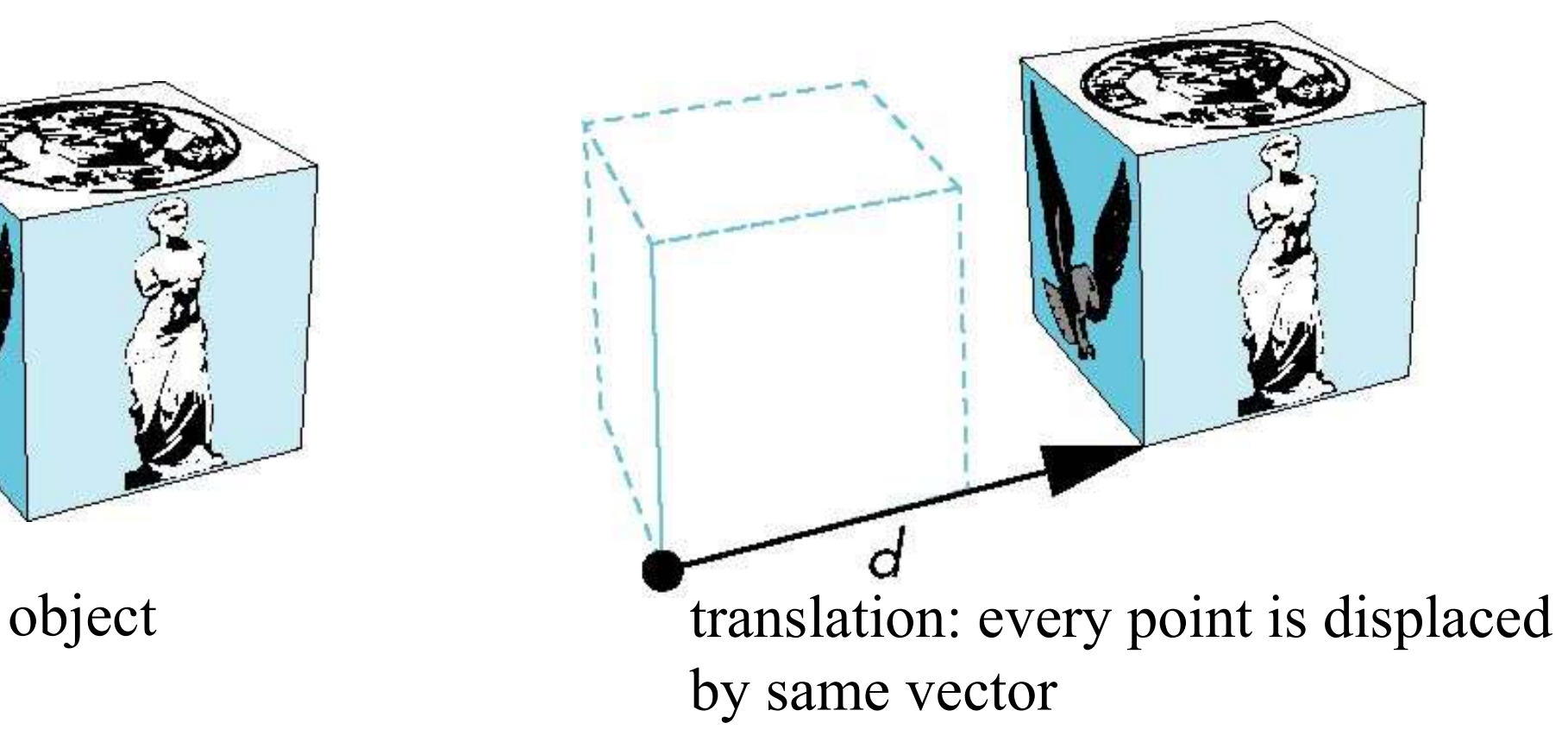

### Translation Using Representations

Using the homogeneous coordinate representation in some frame  $\mathbf{p} = [\times \times 2]$ <sup>T</sup>  $\mathbf{p'} = [\mathbf{x'}, \mathbf{y'}, \mathbf{z'}]$  1]<sup>T</sup> ing the homogeneous coordinate<br>presentation in some frame<br> $\mathbf{p} = [\text{ x y z 1}]^T$ <br> $\mathbf{p'} = [\text{ x' y' z' 1}]^T$ <br> $\mathbf{d} = [\text{dx dy dz 0}]^T$ <br>nce  $\mathbf{p'} = \mathbf{p} + \mathbf{d}$  or Hence  $\mathbf{p'} = \mathbf{p} + \mathbf{d}$  or  $x' = x+dx$  $y' = y + dy$  $z' = z + dz$ note that this expression is in four dimensions and expresses that  $point = vector + point$ 

# Translation Matrix

We can also express translation using a 4 x 4 matrix T in homogeneous coordinates  $p' = Tp$  where

$$
\mathbf{T} = \mathbf{T}(\mathsf{d}_{\mathsf{x}}, \mathsf{d}_{\mathsf{y}}, \mathsf{d}_{\mathsf{z}}) = \begin{bmatrix} 1 & 0 & 0 & \mathsf{d}_{\mathsf{x}} \\ 0 & 1 & 0 & \mathsf{d}_{\mathsf{y}} \\ 0 & 0 & 1 & \mathsf{d}_{\mathsf{z}} \\ 0 & 0 & 0 & 1 \end{bmatrix}
$$

This form is better for implementation because all affine transformations can be expressed this way and multiple transformations can be concatenated together

# Translation Matrix

$$
\begin{pmatrix} X + T_X \\ Y + T_Y \\ Z + T_Z \\ 1 \end{pmatrix} = \begin{bmatrix} 1 & 0 & 0 & T_X \\ 0 & 1 & 0 & T_Y \\ 0 & 0 & 1 & T_Z \\ 0 & 0 & 0 & 1 \end{bmatrix} * \begin{pmatrix} X \\ Y \\ Z \\ 1 \end{pmatrix}
$$

in GLM:

- glm::translate(x,y,z)
- mat4 \* vec4

# **Scaling**

Expand or contract along each axis (fixed point of origin)

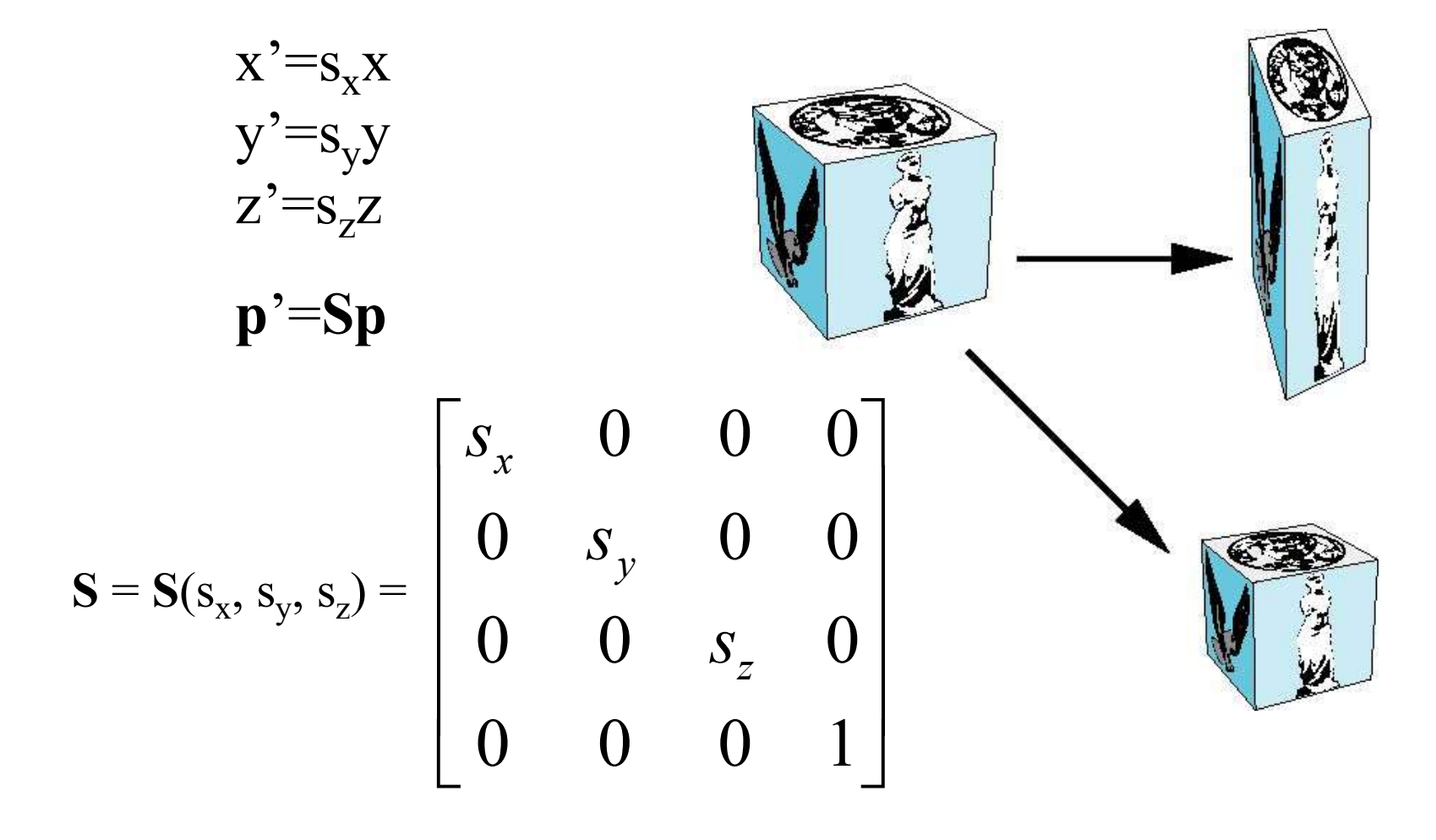

# **Scaling**

$$
\begin{pmatrix} X * S_X \\ Y * S_Y \\ Z * S_Z \\ 1 \end{pmatrix} = \begin{bmatrix} S_X & 0 & 0 & 0 \\ 0 & S_Y & 0 & 0 \\ 0 & 0 & S_Z & 0 \\ 0 & 0 & 0 & 1 \end{bmatrix} * \begin{pmatrix} X \\ Y \\ Z \\ Z \\ 1 \end{pmatrix}
$$

in GLM:

- glm::scale(x,y,z)
- mat4 \* vec4

#### Reflection

corresponds to negative scale factors

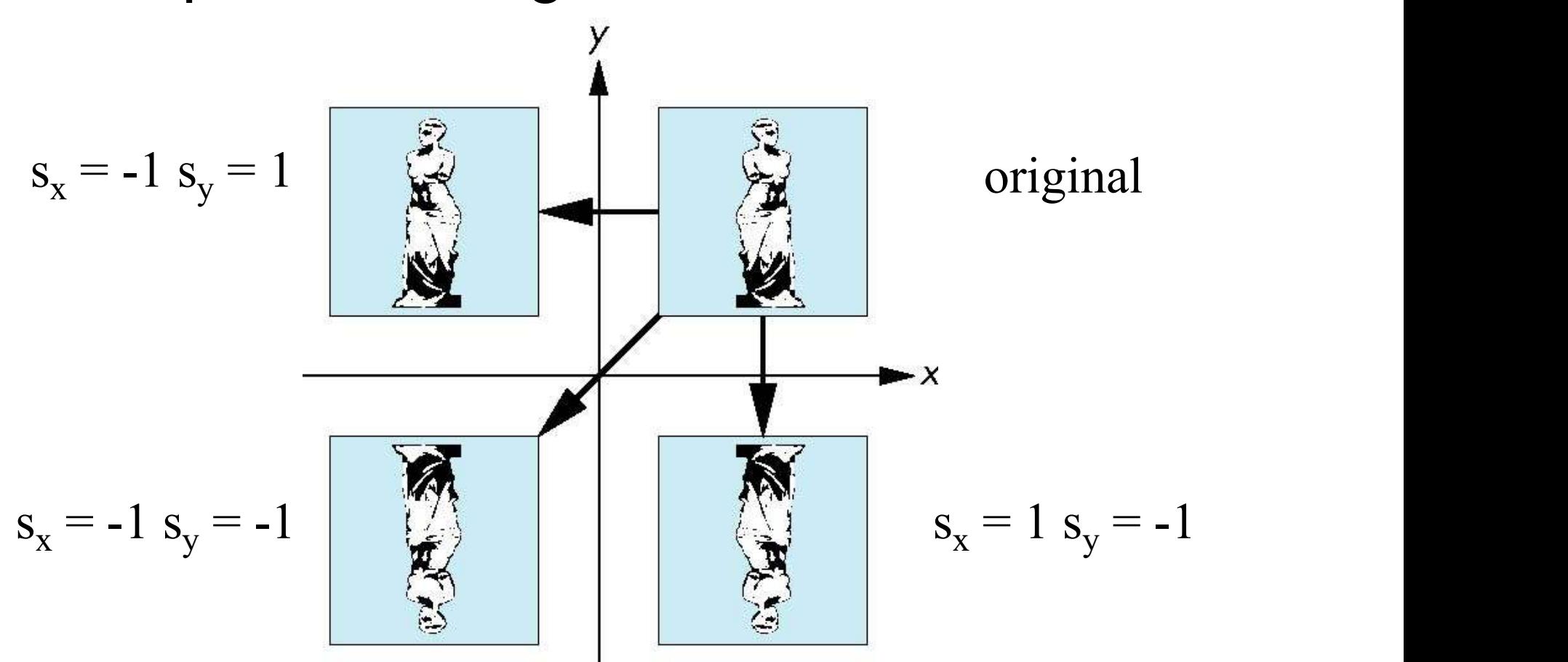

# Rotation (2D)

- **Probation (2D)**<br>• Consider rotation about the origin by  $\theta$  degrees<br>• radius stays the same, angle increases by  $\theta$ 
	-

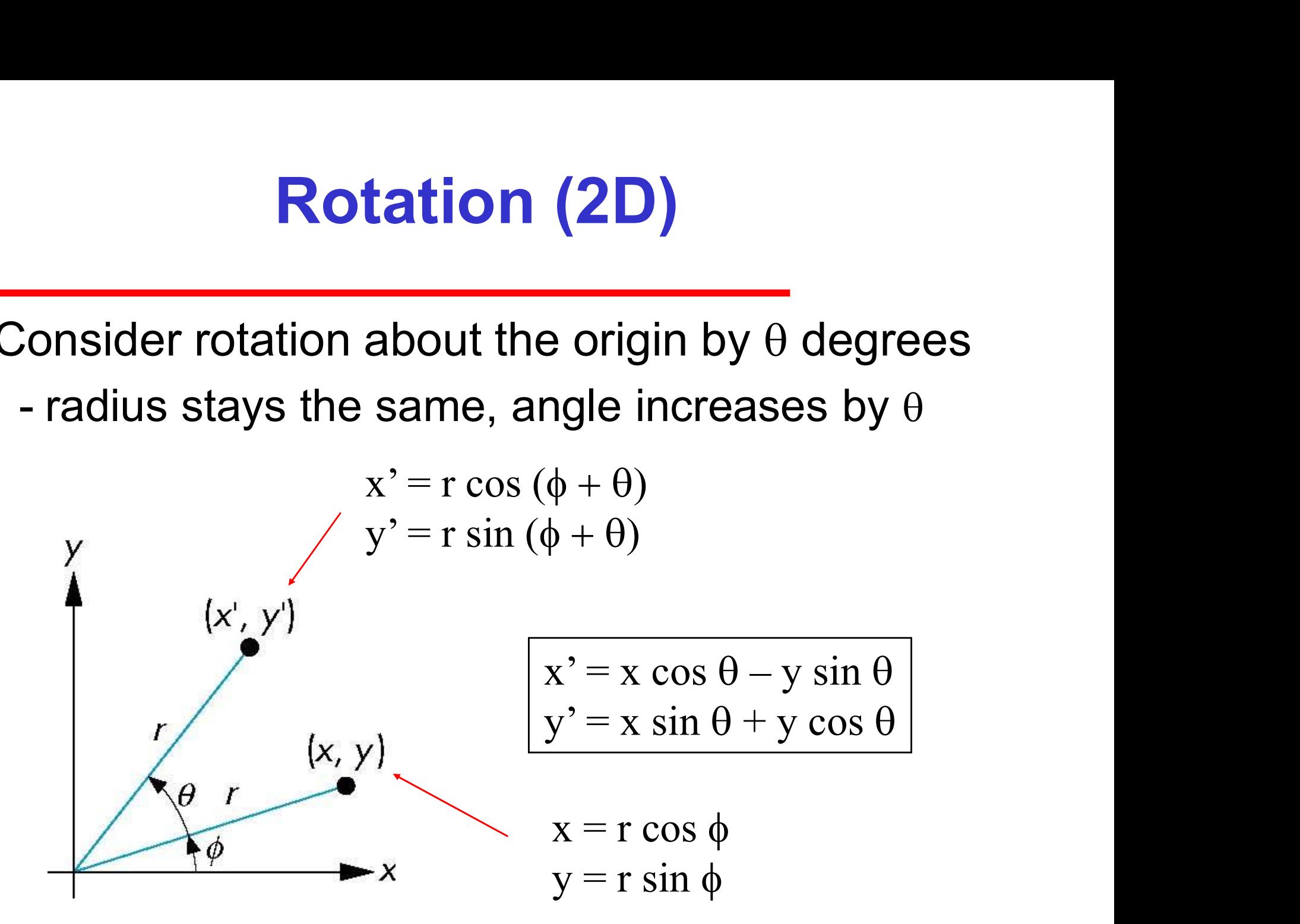

# Rotation about the z-axis

- **Probation about the z-axis<br>
 Rotation about z axis in three dimensions leaves<br>
all points with the same z** all points with the same z **Rotation about the z-axis**<br>
Notation about  $z$  axis in three dimensions leaves<br>
Il points with the same  $z$ <br>
- Equivalent to rotation in two dimensions in<br>
planes of constant  $z$ **blation about the z-axis<br>
a** about z axis in three dimensions leas<br>
with the same z<br>
alent to rotation in two dimensions in<br>
s of constant z<br>
x' = x cos  $\theta$  – y sin  $\theta$ <br>
y' = x sin  $\theta$  + y cos  $\theta$ <br>
z' = z
	- planes of constant z Il points with the same z<br>
	- Equivalent to rotation in two dimensions in<br>
	planes of constant z<br>  $x' = x \cos \theta - y \sin \theta$ <br>  $y' = x \sin \theta + y \cos \theta$ <br>  $z' = z$ <br>
	- or in homogeneous coordinates<br>  $p' = R_z(\theta)p$

 $y' = x \sin \theta + y \cos \theta$  $z' = z$ 

 $\mathbf{p}'=\mathbf{R}_{\mathbf{Z}}(\theta)\mathbf{p}$ 

#### Rotation Matrix

$$
\mathbf{R} = \mathbf{R}_{z}(\theta) = \begin{bmatrix} \cos \theta & -\sin \theta & 0 & 0 \\ \sin \theta & \cos \theta & 0 & 0 \\ 0 & 0 & 1 & 0 \\ 0 & 0 & 0 & 1 \end{bmatrix}
$$

# Rotation about x and y axes **Probation about x and y axes**<br>• Same argument as for rotation about z-axis<br>• For rotation about *x*-axis, *x* is unchanged<br>• For rotation about *x*-axis, *x* is unchanged **Rotation about x and y axes**<br>
For and a star rotation about z-axis<br>
For rotation about x-axis, x is unchanged<br>
For rotation about y-axis, y is unchanged<br>
For rotation about y-axis, y is unchanged **Rotation about x and y axes**<br>
For rotation about *x*-axis, *x* is unchanged<br>
For rotation about *y*-axis, *y* is unchanged<br>
For rotation about *y*-axis, *y* is unchanged<br>  $\begin{bmatrix} 1 & 0 & 0 & 0 \\ 0 & \cos \theta & \sin \theta & 0 \end{bmatrix}$

- -
	-

$$
\mathbf{R} = \mathbf{R}_{\mathbf{X}}(\theta) = \begin{bmatrix} 1 & 0 & 0 & 0 \\ 0 & \cos \theta & -\sin \theta & 0 \\ 0 & \sin \theta & \cos \theta & 0 \\ 0 & 0 & 0 & 1 \end{bmatrix}
$$

$$
\mathbf{R} = \mathbf{R}_{\mathbf{y}}(\theta) = \begin{bmatrix} \cos \theta & 0 & \sin \theta & 0 \\ 0 & 1 & 0 & 0 \\ -\sin \theta & 0 & \cos \theta & 0 \\ 0 & 0 & 0 & 1 \end{bmatrix}
$$

# Rotation Matrices

Rotation around X by θ degrees

$$
\begin{pmatrix} X' \\ Y' \\ Z' \\ 1 \end{pmatrix} = \begin{bmatrix} 1 & 0 & 0 & 0 \\ 0 & cos\theta & -sin\theta & 0 \\ 0 & sin\theta & cos\theta & 0 \\ 0 & 0 & 0 & 1 \end{bmatrix} * \begin{pmatrix} X \\ Y \\ Z \\ 1 \end{pmatrix}
$$

Rotation around Y by θ degrees

$$
\begin{pmatrix} X' \\ Y' \\ Z' \\ 1 \end{pmatrix} = \begin{bmatrix} \cos \theta & 0 & \sin \theta & 0 \\ 0 & 1 & 0 & 0 \\ -\sin \theta & 0 & \cos \theta & 0 \\ 0 & 0 & 0 & 1 \end{bmatrix} * \begin{pmatrix} X \\ Y \\ Z \\ 1 \end{pmatrix}
$$

Rotation around Z by θ degrees

$$
\begin{pmatrix} X' \\ Y' \\ Z' \\ 1 \end{pmatrix} = \begin{bmatrix} \cos\theta & -\sin\theta & 0 & 0 \\ \sin\theta & \cos\theta & 0 & 0 \\ 0 & 0 & 1 & 0 \\ 0 & 0 & 0 & 1 \end{bmatrix} \ast \begin{pmatrix} X \\ Y \\ Z \\ 1 \end{pmatrix}
$$

- glm::rotate(mat4, θ, x, y, z)
- mat4 \* vec4

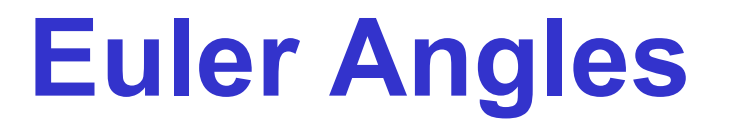

In the mid-1700s, the mathematician Leonhard Euler showed that a rotation around any desired axis could be specified instead as a combination of rotations around the X, Y, and Z axes.

These three rotation angles, around the respective axes, have come to be known as Euler angles.

#### Inverses

- **Inverses**<br>• Although we could compute inverse matrices<br>by general formulas, we can use simple by general formulas, we can use simple geometric observations **Inverses**<br>
Ilthough we could compute in<br>
y general formulas, we can u<br>
eometric observations<br>
- Translation: T<sup>-1</sup>(d<sub>x</sub>, d<sub>y</sub>, d<sub>z</sub>) = T(-d<br>
- Rotation: R<sup>-1</sup>(θ) = R(-θ) **Inverses**<br>
Ithough we could compute i<br>
y general formulas, we can<br>
eometric observations<br>
- Translation:  $T^{-1}(d_x, d_y, d_z) = T($ <br>
- Rotation:  $R^{-1}(\theta) = R(-\theta)$ <br>
Holds for any rotation matrix
	- $T^{-1}(d_x, d_y, d_z) = T(-d_x, -d_y, -d_z)$
	- Rotation:  $\mathbf{R}^{-1}(\theta) = \mathbf{R}(-\theta)$ 
		- Holds for any rotation matrix
	- Note that since  $cos(-\theta) = cos(\theta)$  and  $sin(-\theta) = -sin(\theta)$  $\mathbf{R}^{-1}(\theta) = \mathbf{R}^{\mathrm{T}}(\theta)$ eometric observations<br>
	- Translation: T<sup>-1</sup>(d<sub>x</sub>, d<sub>y</sub>, d<sub>z</sub>) =<br>
	- Rotation: R<sup>-1</sup>( $\theta$ ) = R(- $\theta$ )<br>
	• Holds for any rotation mat<br>
	• Note that since cos(- $\theta$ ) = c<br>
	R<sup>-1</sup>( $\theta$ ) = R<sup>T</sup>( $\theta$ )<br>
	- Scaling: S<sup>-1</sup>(s<sub>x</sub>, s<sub>y</sub>, s
	- $S_y, S_y, S_z$  =  $S(1/s_x, 1/s_y, 1/s_z)$

# Concatenation

- **Concatenation**<br>• We can form arbitrary affine transformation<br>matrices by multiplying together rotation,<br>translation, and easling matrices. matrices by multiplying together rotation, translation, and scaling matrices **Concatenation**<br>• We can form arbitrary affine transformation<br>matrices by multiplying together rotation,<br>translation, and scaling matrices<br>• Because the same transformation is applied to<br>many vertices, the cost of forming
- many vertices, the cost of forming a composite matrix M=ABCD is not significant compared to the cost of computing Mp for many vertices p matrices by multiplying together rotation,<br>translation, and scaling matrices<br>• Because the same transformation is applied to<br>many vertices, the cost of forming a composite<br>matrix **M=ABCD** is not significant compared to<br>the
- transformation from the specifications in the application

#### Muliplying a Matrix by a Matrix

$$
\begin{bmatrix} A & B & C & D \\ E & F & G & H \\ I & J & K & L \\ M & N & O & P \end{bmatrix} \star \begin{bmatrix} a & b & c & d \\ e & f & g & h \\ i & j & k & l \\ m & n & o & p \end{bmatrix}
$$

Aa+Be+Ci+Dm

 $Ab+Bf+Cj+Dn$  $Mb+Nf+Oj+Pn$ 

Ac+Bg+Ck+Do Ad+Bh+Cl+Dp Ea+Fe+Gi+Hm Eb+Ff+Gj+Hn Ec+Fg+Gk+Ho Ed+Fh+Gl+Hp<br>
Ia+Je+Ki+Lm Ib+Jf+Kj+Ln Ic+Jg+Kk+Lo Id+Jh+Kl+Lp<br>
Ma+Ne+Oi+Pm Mb+Nf+Oj+Pn Mc+Ng+Ok+Po Md+Nh+Ol+Pp Ec+Fg+Gk+Ho Ed+Fh+Gl+Hp Mc+Ng+Ok+Po Md+Nh+Ol+Pp

## Matrix Multiplication is Associative

New Point = Matrix<sub>1</sub>  $*$  (Matrix<sub>2</sub>  $*$  (Matrix<sub>3</sub>  $*$  Point)) New Point =  $(Matrix_1 * Matrix_2 * Matrix_3) * Point$ 

and thus, equivalently:

```
New Point = Matrix<sub>c</sub> * Point
Matrix<sub>c</sub> = Matrix<sub>1</sub> * Matrix<sub>2</sub> * Matrix<sub>3</sub>
```
In this example, Matrix<sub>c</sub> is often called the **concatenation** of Matrix<sub>1</sub>, Matrix<sub>2</sub>, and Matrix<sub>3</sub>

# Order of Transformations

- **Order of Transformations**<br>• Note that matrix on the right is the first<br>applied applied **Order of Transformations**<br>• Note that matrix on the right is the first<br>applied<br>• Mathematically, the following are<br>equivalent
- equivalent

 $p' = ABCp = A(B(Cp))$ 

• Note that matrix on the right is the first<br>
applied<br>
• Mathematically, the following are<br>
equivalent<br>  $\mathbf{p'} = \mathbf{ABCp} = \mathbf{A}(\mathbf{B}(\mathbf{Cp}))$ <br>
• Note many references use column<br>
matrices to present points. In terms of matrices to present points. In terms of column matrices

 $\mathbf{p}^{\mathrm{T}}$ <sup> $\cdot$ </sup> =  $\mathbf{p}^{\mathrm{T}} \mathbf{C}^{\mathrm{T}} \mathbf{B}^{\mathrm{T}} \mathbf{A}^{\mathrm{T}}$ 

# General Rotation About the Origin

A rotation by  $\theta$  about an arbitrary axis can be decomposed into the concatenation of rotations about the  $x$ ,  $y$ , and  $z$  axes

 $\mathbf{R}(\theta) = \mathbf{R}_{z}(\theta_{z}) \mathbf{R}_{y}(\theta_{y}) \mathbf{R}_{x}(\theta_{x})$ 

 $\theta_{x}$ ,  $\theta_{y}$  are called the Euler angles

Note that rotations do not commute We can use rotations in another order but with different angles

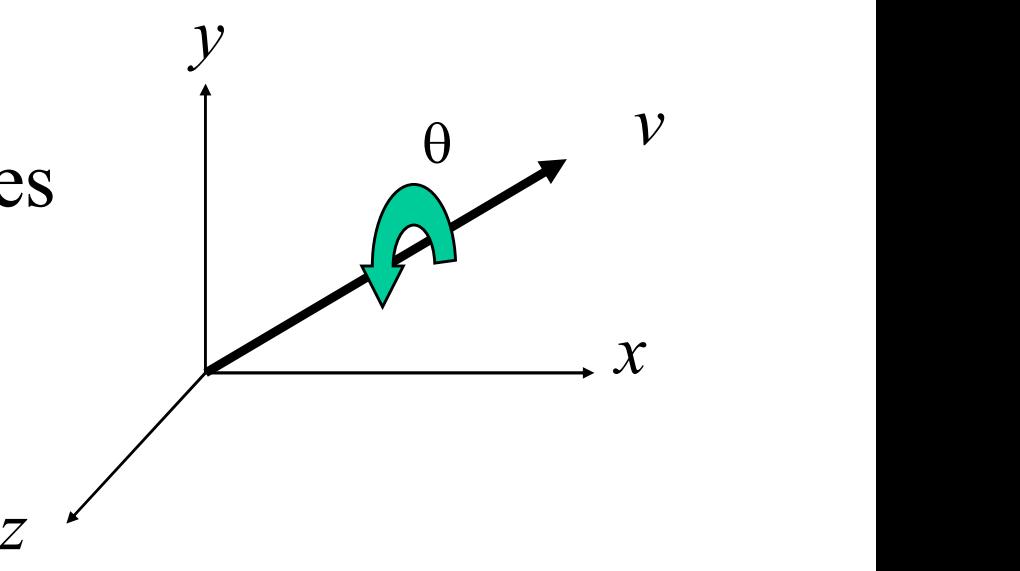

# Rotation About a Fixed Point other than the Origin

Move fixed point to origin

Rotate

Move fixed point back

 $\mathbf{M} = \mathbf{T}(p_f) \mathbf{R}(\theta) \mathbf{T}(-p_f)$ 

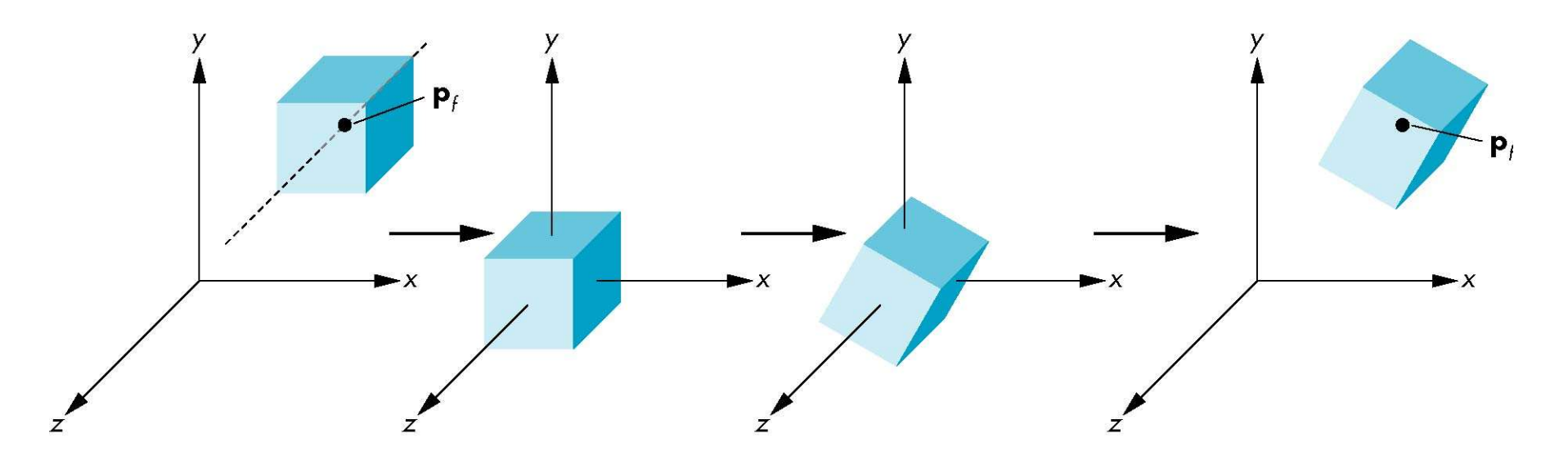

#### Shear

- 
- **Shear**<br>• Helpful to add one more basic transformation<br>• Equivalent to pulling faces in opposite directions **Shear**<br>• Helpful to add one more basic transformation<br>• Equivalent to pulling faces in opposite directions

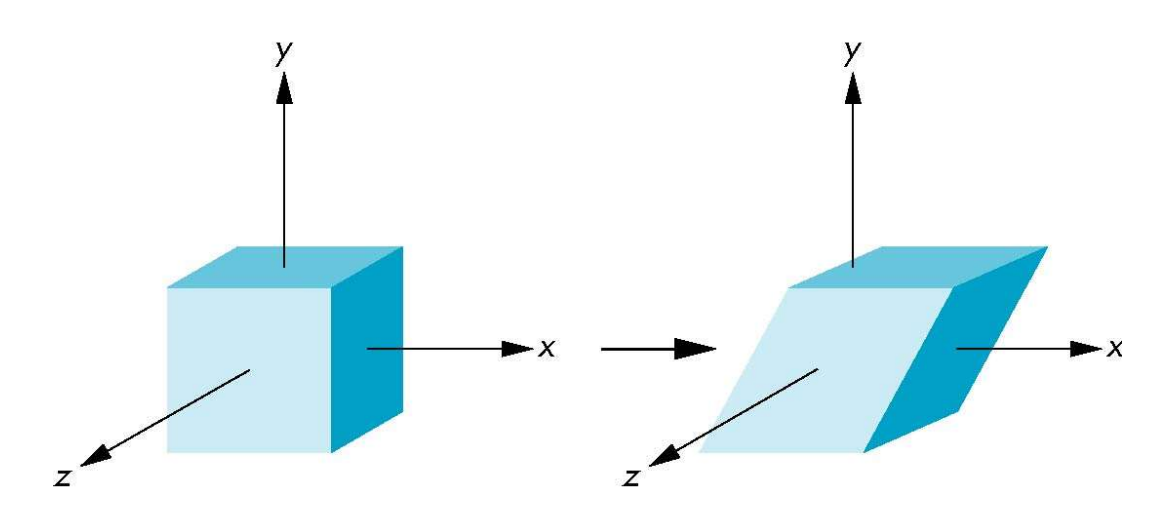

#### Shear Matrix

Consider simple shear along  $x$  axis

 $x' = x + y \cot \theta$  $y' = y$  $z' = z$ 

$$
\mathbf{H}(\theta) = \begin{bmatrix} 1 & \cot \theta & 0 & 0 \\ 0 & 1 & 0 & 0 \\ 0 & 0 & 1 & 0 \\ 0 & 0 & 0 & 1 \end{bmatrix}
$$

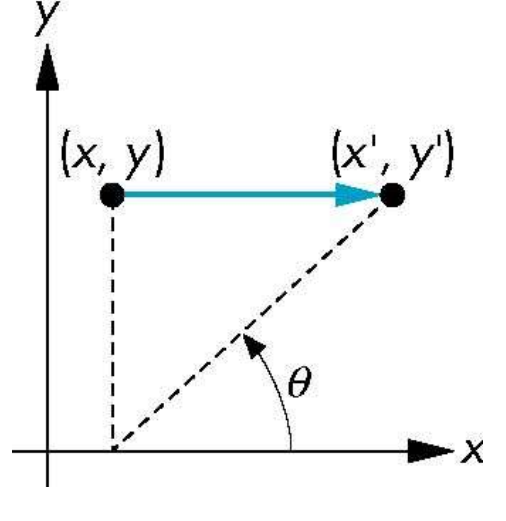

## 3D Transformations

- 
- **3D Transformations**<br>• A vertex is transformed by 4×4 matrices<br>• All matrices are stored column-major in OpenGL 3D Transformations<br>• A vertex is transformed by 4×4 matrices<br>• All matrices are stored column-major in OpenGL<br>• this is opposite of what "C" programmers expect 3D Transformations<br>- vertex is transformed by 4×4 matrices<br>- this is opposite of what "C" programmers expect<br>- this is opposite of what "C" programmers expect<br>Matrices are always post-multiplied **3D Transformations<br>
• A vertex is transformed by 4×4 matrices<br>
• All matrices are stored column-major in Open<br>
– this is opposite of what "C" programmers expect<br>
• Matrices are always post-multiplied<br>
– product of matrix** 
	-
- where the start of what the start of what we did not this is opposite of what "C" programm<br>And vector is matrices are always post-multiplie<br>- product of matrix and vector is  $\mathbf{M}\vec{v}$ 
	- $\vec{v}$  $M\vec{v}$

$$
\mathbf{M} = \begin{bmatrix} m_0 & m_4 & m_8 & m_{12} \\ m_1 & m_5 & m_9 & m_{13} \\ m_2 & m_6 & m_{10} & m_{14} \\ m_3 & m_7 & m_{11} & m_{15} \end{bmatrix} \qquad \mathbf{v} = \begin{bmatrix} v_1 \\ v_2 \\ v_3 \\ v_4 \end{bmatrix}
$$

# Affine Transformations

| Aimize Transolutions                                                                                                    |  |
|----------------------------------------------------------------------------------------------------|--|
| Time Transolutions                                                                                                    |  |
| $\begin{bmatrix} x' \\ y' \\ z' \\ 1 \end{bmatrix} = \begin{bmatrix} m_0 & m_4 & m_8 & m_{12} \\ m_1 & m_5 & m_9 & m_{13} \\ m_2 & m_6 & m_{10} & m_{14} \\ 0 & 0 & 0 & 1 \end{bmatrix} \begin{bmatrix} x \\ y \\ z \\ 1 \end{bmatrix}$ \n |  |
| Characteristic of many important transformations - Translation - Scaling - Shear                                                                                                    |  |
| Bola                                                                                                    |  |
| Bola                                                                                                    |  |

- Characteristic of many imp<br>
 Translation<br>
 Rotation<br>
 Scaling<br>
 Shear<br>
 Line preserving
	-
	-
	-
	-
- 

#### OpenGL Transformations

Prof. George Wolberg Dept. of Computer Science City College of New York

# **Objectives**

- Objectives<br>• Learn how to carry out transformations in OpenGL<br>- Rotation **Objec**<br>
earn how to carry out tran<br>- Rotation<br>- Translation **Objec**<br>
earn how to carry out tran<br>- Rotation<br>- Translation<br>- Scaling **Objec**<br>
earn how to carry out trar<br>- Rotation<br>- Translation<br>- Scaling<br>ntroduce QMatrix4x4 and earn how to carry out transf<br>- Rotation<br>- Translation<br>- Scaling<br>ntroduce QMatrix4x4 and Q<br>- Model-view<br>- Projection
	-
	-
	-
- Learn how to carry out transformations in OpenGL<br>- Rotation<br>- Translation<br>• Introduce QMatrix4x4 and QVector3D transformations<br>- Model-view earn now to carry out trar<br>- Rotation<br>- Translation<br>- Scaling<br>ntroduce QMatrix4x4 and<br>- Model-view<br>- Projection
	-
	-

# Current Transformation Matrix (CTM)

- **Current Transformation Matrix (CTN**<br>• Conceptually there is a 4 x 4 homogeneous<br>coordinate matrix, the *current transformation matri.*<br> $(CTM)$  that is part of the state and is applied to all coordinate matrix, the current transformation matrix (CTM) that is part of the state and is applied to all vertices that pass down the pipeline **Current Transformation Matrix (CTM)**<br>
• Conceptually there is a 4 x 4 homogeneous<br>
coordinate matrix, the *current transformation matrix*<br>
(CTM) that is part of the state and is applied to all<br>
vertices that pass down the
- into a transformation unit

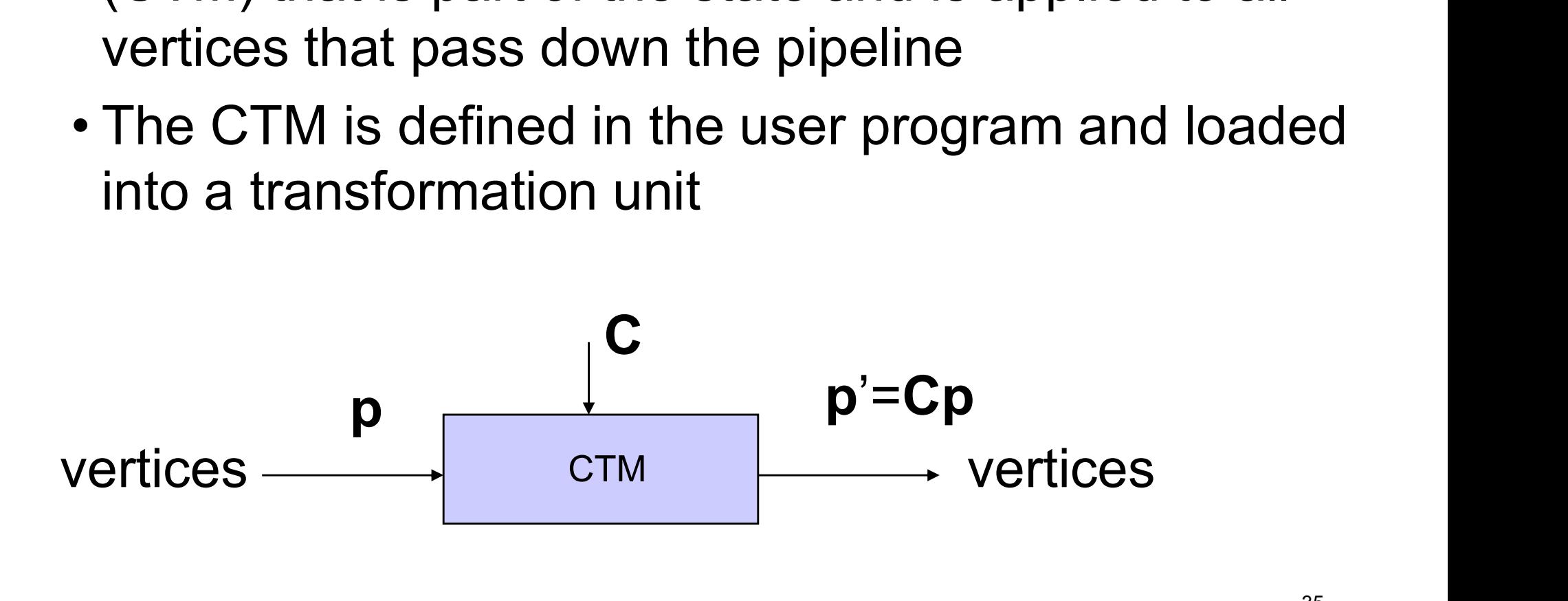

# CTM operations

**CTM operations**<br>• The CTM can be altered either by loading a new<br>CTM or by postmutiplication CTM or by postmutiplication Load an identity matrix:  $C \leftarrow I$ Load an arbitrary matrix:  $C \leftarrow M$ Load an identity matrix: **C** ← **I**<br>Load an arbitrary matrix: **C** ← **M**<br>Load a translation matrix: **C** ← **T**<br>Load a rotation matrix: **C** ← **R**<br>Load a scaling matrix: **C** ← **S**<br>Postmultiply by an arbitrary matrix: **C** ← **C** 

Load a translation matrix:  $C \leftarrow T$ Load a rotation matrix:  $C \leftarrow R$ Load a scaling matrix:  $C \leftarrow S$ 

Load an identity matrix:  $C \leftarrow I$ <br>
Load an arbitrary matrix:  $C \leftarrow I$ <br>
Load a translation matrix:  $C \leftarrow I$ <br>
Load a rotation matrix:  $C \leftarrow S$ <br>
Postmultiply by an arbitrary matrix:  $C \leftarrow CM$ <br>
Postmultiply by a translation matrix: Load a franslation matrix:  $C \leftarrow T$ <br>
Load a rotation matrix:  $C \leftarrow T$ <br>
Load a scaling matrix:  $C \leftarrow S$ <br>
Postmultiply by an arbitrary matrix:  $C \leftarrow CM$ <br>
Postmultiply by a translation matrix:  $C \leftarrow CT$ <br>
Postmultiply by a rotation Load a translation matrix:  $C \leftarrow T$ <br>Load a rotation matrix:  $C \leftarrow R$ <br>Load a scaling matrix:  $C \leftarrow S$ <br>Postmultiply by a translation matrix:  $C \leftarrow CM$ <br>Postmultiply by a translation matrix:  $C \leftarrow C$   $R$ <br>Postmultiply by a scaling m

# Rotation about a Fixed Point

Start with identity matrix:  $C \leftarrow I$ Move fixed point to origin:  $C \leftarrow CT$ Rotate:  $C \leftarrow CR$ Move fixed point back:  $C \leftarrow CT^{-1}$ 

Result:  $C = TR T^{-1}$  which is **backwards**.

This result is a consequence of doing postmultiplications. Let's try again.

# Reversing the Order

We want  $C = T^{-1} R T$  so we must do the operations in the following order

 $C \leftarrow I$  $C \leftarrow C T^{-1}$  $C \leftarrow CR$  $C \leftarrow CT$ 

Each operation corresponds to one function call in the program.

The last operation specified is the first executed in the program!

# Rotation, Translation, Scaling

Create an identity matrix:

QMatrix4x4 m; m.setToIdentity();

Multiply on right by rotation matrix of theta in degrees where (vx, vy, vz) define axis of rotation

```
m.rotate(theta, QVector3D(vx, vy, vz));
```
Do same with translation and scaling:

m.scale(sx, sy, sz); m.translate(dx, dy, dz);

#### Example

**Example**<br>• Rotation about z axis by 30 degrees with a fixed<br>point of (1.0, 2.0, 3.0) point of (1.0, 2.0, 3.0)

• Rotation about z axis by 30 degrees with a fixed<br>point of  $(1.0, 2.0, 3.0)$ <br>QMatrix 4x4 m;<br>m.setToIdentity ();<br>m.translate (1.0, 2.0, 3.0);<br>m.rotate (30.0, QVector 3D (0.0, 0.0, 1.0));<br>m.translate (-1.0, -2.0, -3.0);<br>• QMatrix4x4 m; m.setToIdentity(); m.translate( 1.0, 2.0, 3.0); m.rotate (30.0, QVector3D(0.0, 0.0, 1.0)); m.translate(-1.0,-2.0,-3.0);

first applied

# Arbitrary Matrices

- Arbitrary Matrices<br>• Can load and multiply by matrices defined<br>in the application program in the application program
- **Arbitrary Matrices**<br>
 Can load and multiply by matrices defined<br>
in the application program<br>
 Matrices are stored as one dimensional<br>
array of 16 elements which are the<br>
components of the decired 4 x 4 matrix array of 16 elements which are the components of the desired 4 x 4 matrix stored by columns • Can load and multiply by matrices defined<br>in the application program<br>• Matrices are stored as one dimensional<br>array of 16 elements which are the<br>components of the desired 4 x 4 matrix<br>stored by <u>columns</u><br>• OpenGL functio
- parameters allow the application to send the matrix or its transpose

# Vertex Shader for Rotation of Cube (1)

```
in vec4 vPosition;
in vec4 vColor;
out vec4 color;
uniform vec3 theta;
```

```
void main()
```

```
{
```

```
ec4 vPosition;<br>ec4 vColor;<br>vec4 color;<br>orm vec3 theta;<br>main()<br>// Compute the sines and cosines of theta for<br>// each of the three axes in one computation.<br>vec3 angles = radians( theta );
// each of the three axes in one computation.
vec3 angles = radians( theta );
vec3 c = cos( angles );vec3 s = sin( angles );
```
# Vertex Shader for Rotation of Cube (2)

// Remember: these matrices are column-major

**Vertex Shader for<br>
Rotation of Cube (2)**<br>
// Remember: these matrices are column-major<br>
mat4 rx = mat4( 1.0, 0.0, 0.0, 0.0, 0.0, 0.0, c.x, s.x, 0.0,<br>
0.0, -s.x, c.x, 0.0, 0.0, c.x, s.x, 0.0, 0.0, -s.x, c.x, 0.0, 0.0, 0.0, 0.0, 1.0 ); // Remember: these matrices are column-major<br>
mat4 rx = mat4( 1.0, 0.0, 0.0, 0.0,<br>
0.0, c.x, s.x, 0.0,<br>
0.0, -s.x, c.x, 0.0,<br>
0.0, 0.0, 0.0, 1.0);<br>
mat4 ry = mat4( c.y, 0.0, -s.y, 0.0,<br>
0.0, 1.0, 0.0, 0.0,<br>
s.v. 0.0, c.v.

0.0, 1.0, 0.0, 0.0, s.y, 0.0, c.y, 0.0, 0.0, 0.0, 0.0, 1.0 );

# Vertex Shader for Rotation of Cube (3)

```
mat4 rz = mat4( c.z, -s.z, 0.0, 0.0,s.z, c.z, 0.0, 0.0,
               0.0, 0.0, 1.0, 0.0,
               0.0, 0.0, 0.0, 1.0 );
color = vColor;
gl Position = rz * ry * rx * vPosition;
```
}

# Sending Angles from Application

```
Sending Angles from Application<br>
GLuint thetaLoc; // theta uniform location<br>
vec3 theta; // axis angles
vec3 theta; // axis angles
void display( void )
{
     glClear( GL COLOR BUFFER BIT | GL DEPTH BUFFER BIT );
     glUniform3fv( thetaLoc, 1, theta );
     int thetaloc; // theta uniform location<br>3 theta; // axis angles<br>d display( void )<br>glClear( GL_COLOR_BUFFER_BIT | GL_DEPTH_BUFFER_BIT );<br>glUniform3fv( thetaloc, 1, theta );<br>glDrawArrays( GL_TRIANGLES, 0, NumVertices );
}
```